## 學分學程修習申請流程

學程修習申請程序:(二上即可開始規劃申請)

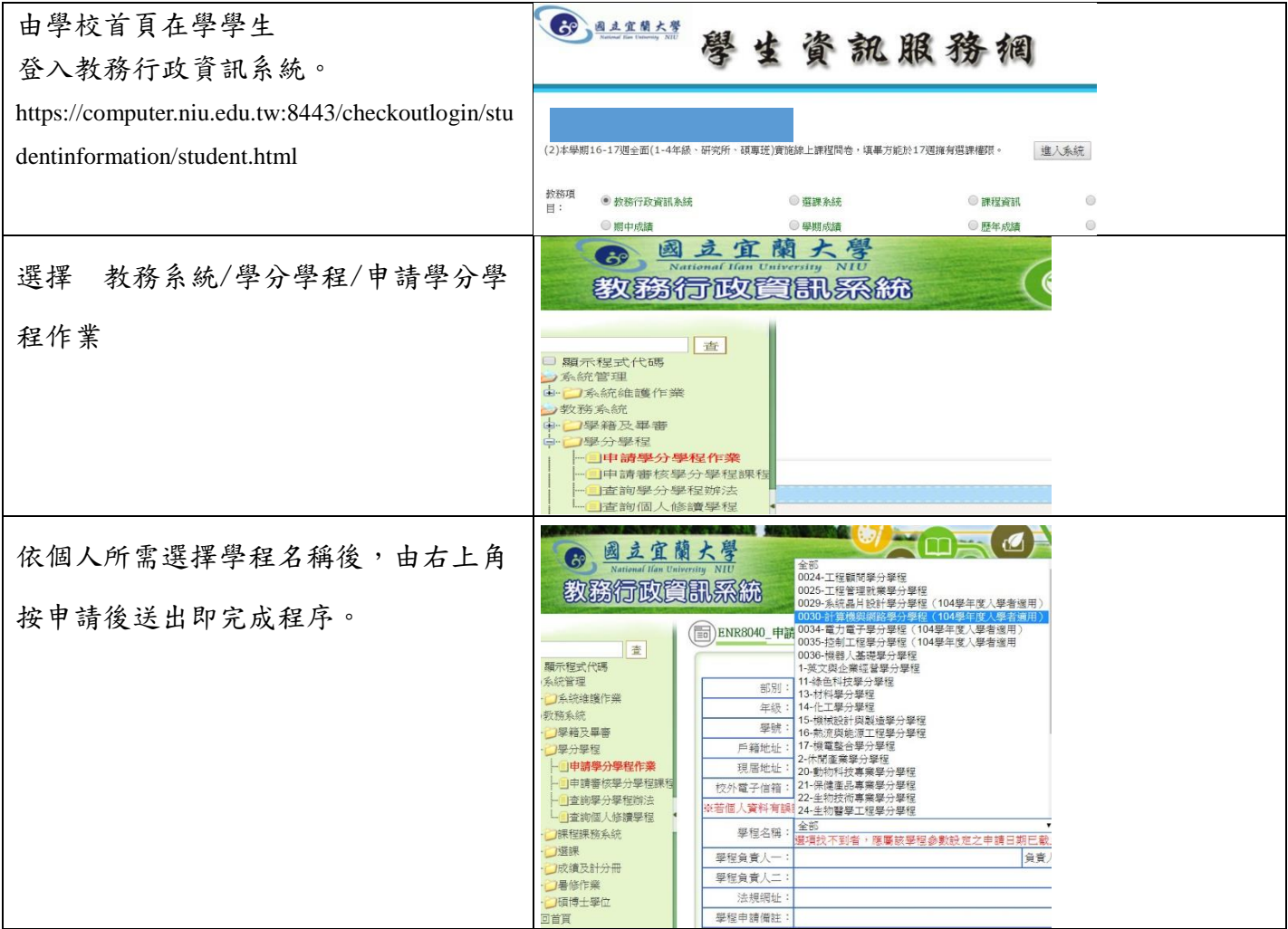